# PLANS DURCE® Reseller Registration Process

How to Access and Register for a Reseller Foundations Course

## Table of Contents

| Overview             | 3 |
|----------------------|---|
| 2024 Course Schedule | 4 |
| How to Register      | 5 |

### Introduction

This virtual instructor-led course is for Reseller partners and will introduce the fundamental navigation and configuration skills needed to successfully build a client in the PlanSource application using the information found in a Client Requirements Guide (CRG). Participants will also learn how to process a new hire enrollment to test and troubleshoot the build.

### Audience

Anyone within the Reseller organization who will be building and configuring clients, and or working with the PlanSource application.

#### Session Details

- Registration is open from the beginning of the year and closes on Friday at **12** pm EST, one week before the chosen training date, to allow a week for pre-work to be completed.
- Pre-work is sent 1 week before the chosen training dates and is required to be completed and returned by EOB on Friday of that week. Pre-work to include ≈ 2-3 hours of eLearning.
- Foundations Training is Monday Friday, 9 am 4 pm EST. Requirements include cameras on, multiple monitor screens, and active participation.
- Assessment grading is completed the week after and pass/fail emails are sent mid to end of the week (depending on the number of participants). A certificate of completion is given for passing scores.
- Classes can accommodate up to 10 participants.

#### 2024 Schedule

| Training Week       | <b>Registration Closes</b> |
|---------------------|----------------------------|
| 1/8/24-1/12/24      | Friday, 12/29/23           |
| 1/22/24 - 1/26/24   | Friday, 1/12/24            |
| 2/12/24 - 2/16/24   | Friday, 2/2/24             |
| 3/4/24 – 3/8/24     | Friday, 2/29/24            |
| 3/25/24 – 3/29/24   | Friday, 3/15/24            |
| 4/8/24 - 4/12/24    | Friday, 3/29/24            |
| 4/22/24 - 4/26/24   | Friday, 4/12/24            |
| 5/13/24 – 5/17/24   | Friday, 5/3/24             |
| 6/3/24 – 6/7/24     | Friday, 5/24/24            |
| 6/24/24 – 6/28/24   | Friday, 6/14/24            |
| 7/8/24 – 7/12/24    | Friday, 6/28/24            |
| 7/22/24 – 7/26/24   | Friday, 7/12/24            |
| 8/5/24 – 8/9/24     | Friday, 7/26/24            |
| 8/19/24 – 8/23/24   | Friday, 8/9/24             |
| 9/9/24 – 9/13/24    | Friday, 8/30/24            |
| 9/23/24 – 9/27/24   | Friday, 9/13/24            |
| 10/7/24 – 10/11/24  | Friday, 9/27/24            |
| 10/28/24 - 11/1/24  | Friday, 10/18/24           |
| 11/18/24 - 11/22/24 | Friday, 11/8/24            |
| 12/9/24 – 12/13/24  | Friday, 11/29/24           |

#### **Register for a Session**

All participants must have an account in the PlanSource Benefits Administration tool and be assigned to the Co-Sourced Broker Reseller Partner Group.

1. Log in to the <u>PlanSource Ben Admin application</u>.

| PLANS URCE                              |  |  |
|-----------------------------------------|--|--|
| Login                                   |  |  |
| Username                                |  |  |
| Test                                    |  |  |
| Password                                |  |  |
| ••••••••••••••••••••••••••••••••••••••• |  |  |
| Login                                   |  |  |

2. Access PlanSource University from the Reseller/Broker page.

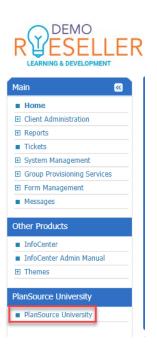

3. Once you are in PSU, select the course catalog.

| Welco                                                                                                    | me to PlanSource University          |    |
|----------------------------------------------------------------------------------------------------|--------------------------------------|----|
| All Courses & Learning Paths<br>Explore all available PlanSource University content,<br>view your learning paths, and enroll in courses | In Progress Courses & Learning Plans | h. |

4. Using the search field at the top, search for VILT 5 Day Reseller Foundations Training Program and select it.

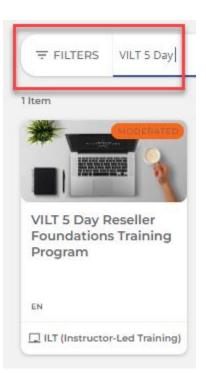

#### 5. Select a session from the drop-down arrow.

| VILT 5 Day Reseller Foundations Training Program<br>ID: I-E034W1<br>Instructor: K.Galindo - Language: English - ******                                                                                                    | Select session   Please select a session  Week of 11/27/2023 11/27/2023 America/New.York                                                                             |
|----------------------------------------------------------------------------------------------------|----------------------------------------------------------------------------------------------------|
| Sessions About this Course Additional Information                                                                                                    | Week of 12/11/2023<br>12/11/2023 - 12/15/2023 - (CMT -05:00) America/New_Vork<br>Week of 01/08/2024<br>01/8/2024 - 01/2/2024 - (CMT -05:00) America/New_York         |
| Week of 11/27/2023         START (☐ 11/27/2023         > END (☐ 12//2023         -         5 EVENTS           START (☐ 11/27/2023         > END (☐ 12//2023         -         -         -           (CMT : 05:00) America/New_York         -         -         -         - | Week of 01/22/2024<br>o1/22/2024 - 01/26/2024 - (GMT - 05:00) America/New, York<br>✓ Week of 02/12/2024<br>02/12/2024 - 02/16/2024 - (GMT - 05:00) America/New, York |
| Week of 12/11/2023         5 EVENTS           START         12/11/2023         → END         12/15/2023         -           (GMT-05:00) America/New_York         -         -         -                                                                                     | Week of 03/04/2024<br>03/4/2024 - 03/8/2024 - (GMT-05:00) America/New_York<br>Week of 03/25/2024<br>03/25/2024 - 03/9/2024 - (GMT-05:00) America/New York            |

#### 6. Click on Enroll

ENROLL (WAITING LIST)

You will be placed on the waiting list, which will generate an email to the facilitator for approval.

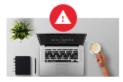

You've been placed in the waiting list

The VILT 5 Day Reseller Foundations Training Program course in which you've been enrolled requires manager and/or Administrator approval.

For more information, contact your manager and/or System Administrator.

CLOSE VIEW MY COURSES

Once approved for the session, you will receive an email confirmation with more details about the course.